# **Program przedmiotu**

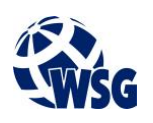

- **1.** Nazwa przedmiotu / moduł przedmiotowy: **Sterowniki programowalne**
- **2.** Język wykładowy: **Polski**
- **3.** Umiejscowienie przedmiotu w planach studiów:
	- Obszar lub obszary studiów: **Informatyka stosowana, Programowanie i technologie WWW**
	- Poziom studiów: **studia I stopnia**
	- Kierunek lub kierunki (realizacja wzorca efektów): **Informatyka**
- **4.** Nadzór nad realizacją przedmiotu:
	- Instytut/Inna jednostka: **Instytut Informatyki i Mechatroniki**
	- Osoba odpowiedzialna za przedmiot: **Ocetkiewicz Tomasz, mgr inż.**
	- Osoby współpracujące przy opracowaniu programu przedmiotu:
- **5.** Liczba godzin i formy zajęć dydaktycznych dla poszczególnych systemów studiów oraz rygor zaliczenia

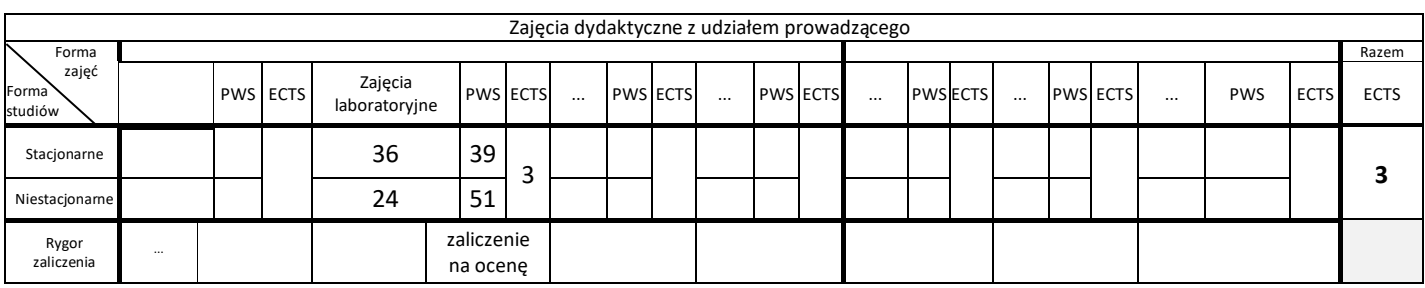

**6.** Nakład pracy studenta – bilans punktów ECTS *1 punkt ECTS odpowiada 25-30 godzinom pracy studenta potrzebnej do osiągnięcia zakładanych efektów uczenia się z uwzględnieniem pracy własnej studenta*

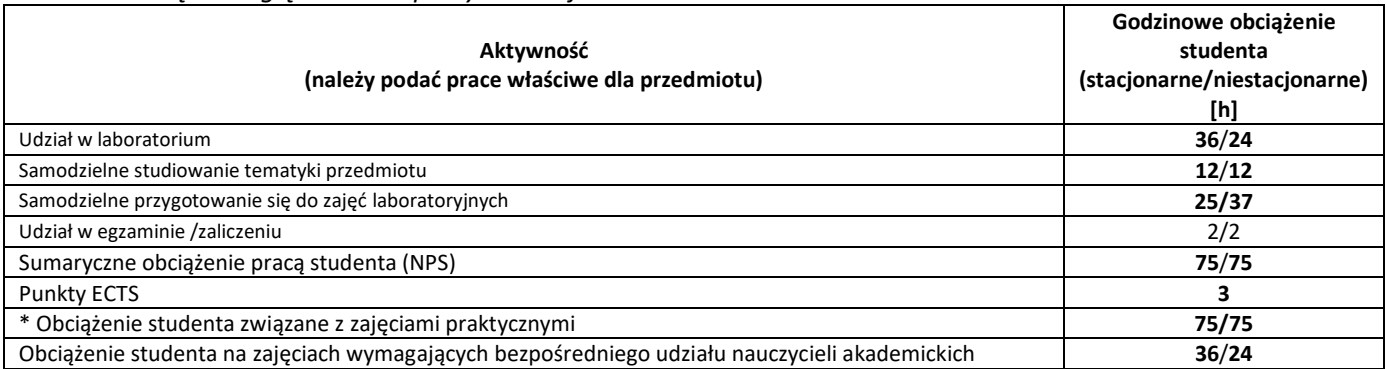

- **7.** Uwagi realizacyjne: rekomendowana długość trwania (semestry), rekomendowane wymagania wstępne, relacje pomiędzy formami zajęć:
	- 1. Architektura systemów komputerowych
	- 2. Podstawy elektroniki i elektrotechniki

Rekomendowana długość trwania wynika z planu studiów

**8.** Szczegółowe efekty uczenia się – wiedza, umiejętności i kompetencje społeczne

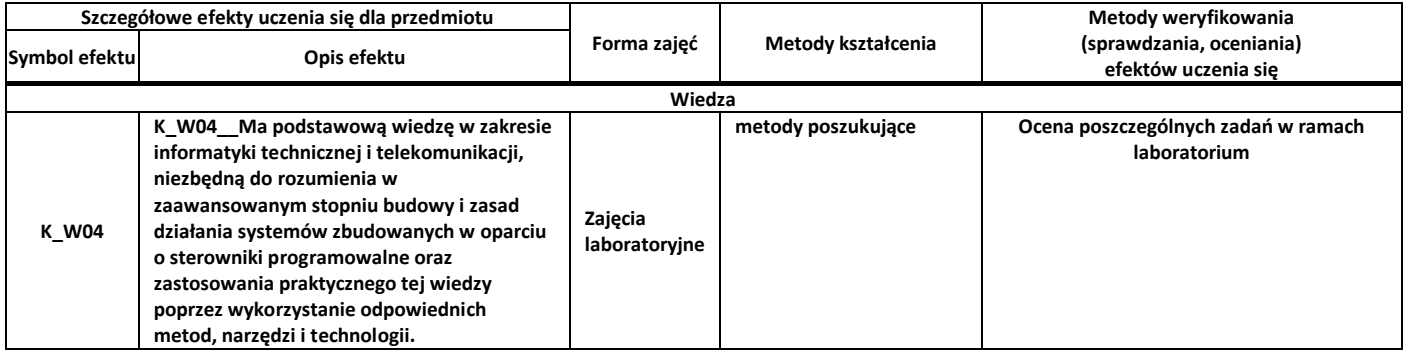

# **Program przedmiotu**

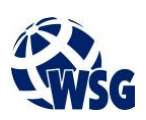

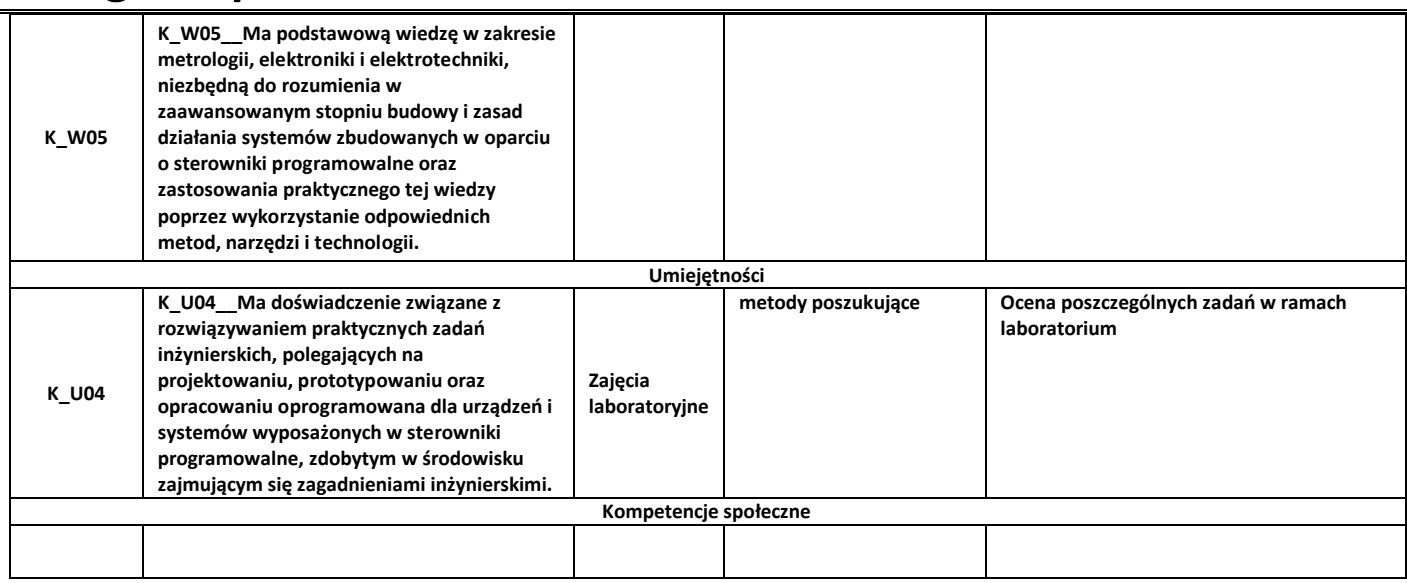

## **9.** Zasady/kryteria oceniania dla każdej formy kształcenia i poszczególnych ocen

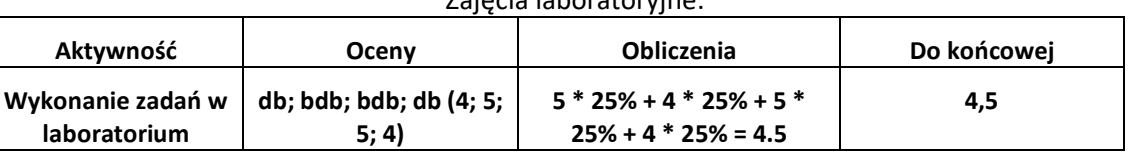

### **10.** Treści kształcenia wraz z formą zajęć, na której są realizowane

#### (Zajęcia laboratoryjne)

- 1. Architektura i zasada działania sterowników programowalnych: Budowa PLC. Schemat blokowy PLC, Tryby pracy sterownika programowalnego, Czasy charakterystyczne sterownika programowalnego, Komunikacja sterownika z programatorem, Mapa pamięci sterownika. Adresowanie obszarów pamięci:
- 2. Zasady łączenia sterowników programowalnych z obiektami sterowania, Zasilanie sterowników programowalnych, Rodzaje wejść PLC. Typy wyjść PLC. Parametry techniczne i eksploatacyjne wejść i wyjść PLC, Interfejsy komunikacyjne sterowników programowalnych do komunikacji z urządzeniami zewnętrznymi, Konfiguracja rozproszonego systemu sterowania opartego o sieć Ethernet;
- 3. Język drabinkowy (LD) dla sterowników firmy Omron, Instrukcje sterujące bitami. Instrukcje logiczne, Czasomierze i liczniki, Operacje przesyłania i kopiowania danych. Przesunięcia arytmetyczne i rejestry okrężne. Porównanie danych, Podprogramy. Sterowanie przebiegiem wykonywania programu, Obliczenia na liczbach binarnych i w BCD. Konwersja danych.
- 4. Budowa i zasada działania przekaźników programowalnych: Pojęcie przekaźnika programowalnego, Schemat blokowy przekaźnika programowalnego, Porównanie przekaźnika programowalnego ze sterownikiem programowalnym, Język FBD na przykładzie przekaźnika LOGO!.

## **11.** Wymagane środki dydaktyczne

Laboratorium – laboratorium specjalistyczne

## **12.** Literatura przedmiotu:

- **a.** Literatura podstawowa:
	- S. Flaga; Programowanie sterowników PLC w języku drabinkowym; ISBN 978-83-60233-56-6; Wyd. **BTC**
	- R. Sałat, K. Korpysz, P. Obstawski "Wstęp do programowania sterowników PLC"; ISBN 978-83-206-1754-2; Wyd. Komunikacji i Łączności
	- J. Kasprzyk; Programowanie sterowników przemysłowych; ISBN 83-204-3109-3; Wyd. Naukowo-Techniczne
- **a.** Literatura uzupełniająca:

## Zajęcia laboratoryjne:

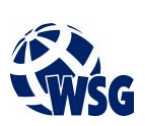

- D.H. Hanssen; Programmable Logic Controllers: A Practical Approach to IEC 61131‐3 using CODESYS; ISBN 9781118949214; Wiley
- Omron Jednostki centralne i moduły rozszerzenia CP1L
- Omron Moduł jednostki centralnej CP1L. Podręcznik wprowadzający
- Omron CP1H/CP1L CPU Unit. Programing manual
- www.industrialtext.com Introduction to PLC Programming and Implementation from Relay Logic to PLC Logic
- **b.** Netografia:
	- Introduction to PLC Programming and Implementation from Relay Logic to PLC Logic www.industrialtext.com
	- A Beginner's PLC Overview www.automation.com/en-us/articles/2017/a-beginners-plcoverview-part-1-of-4-introduction
	- PLC Tutorial www.javatpoint.com/plc
- **13.** Dostępne materiały dydaktyczne z podziałem na formy zajęć (autorskie zestawiania materiałów dydaktycznych, materiały e-learningowe, itp.)
- **14.** Osoby realizujące poszczególne formy kształcenia

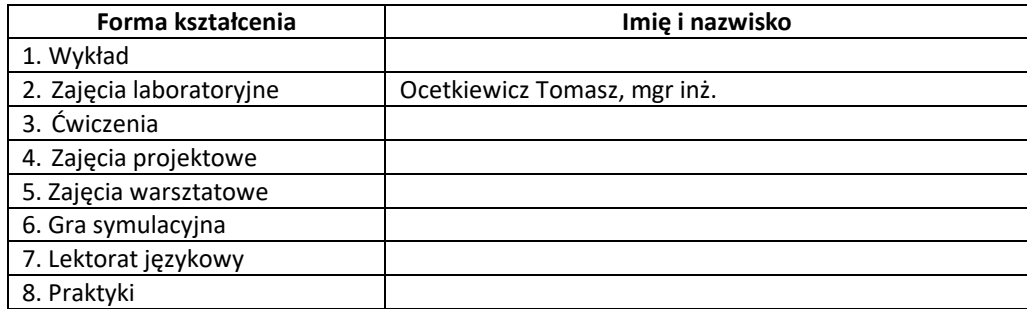